# **MIOS**

#### **Overview**

MIOS is the Operating System of the Chip. This Page covers MIOS and the BOOTLOADER (or Bootstrap Loader). General Informations can be found in the Intro-Article: [what is a MIDIbox](http://wiki.midibox.org/doku.php?id=what_is_a_midibox).

There are two versions of MIOS: The (older) **MIOS8**, used for MBHP\_Core modules equipped with 8bit PIC uControllers and **MIOS32** used for the Core32 modules with 32bit STM controllers. If you are planning to build a new MidiBox, you should use the newer Core32 that allows much more complex devices.

## **MIOS8**

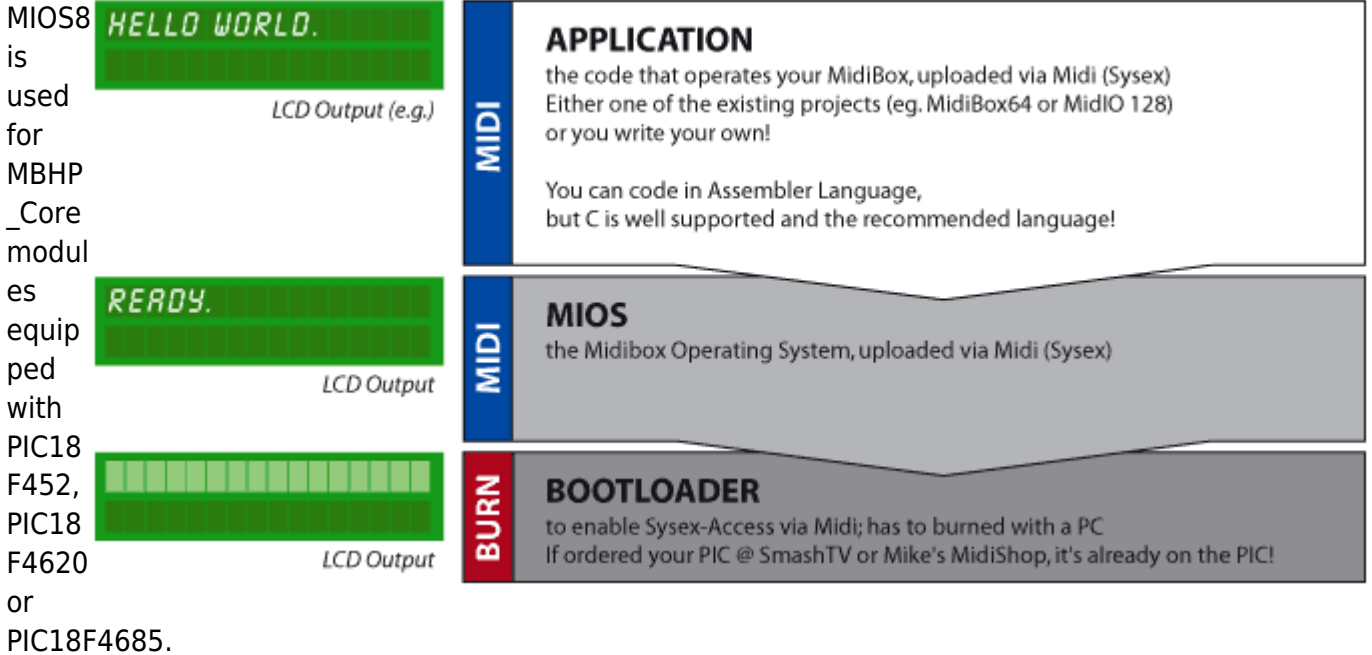

#### **The Article [MIOS Bootstrap For Newbies](http://www.ucapps.de/mios_bootstrap_newbies.html) (also available as [MIOS Bootstrap](http://www.ucapps.de/mios_bootstrap.html) in different languages) contains important informations about how to upload MIOS - the operating system - and an application.**

Developers should consult the related project pages or [Application Development](http://wiki.midibox.org/doku.php?id=application_development).

#### **Documentation**

- [Introduction](http://www.ucapps.de/mios.html) uCApps
- [Change Log](http://www.ucapps.de/mios_changelog.html) uCApps
- [MIOS project summary RSS feed](http://sourceforge.net/export/rss2_projsummary.php?group_id=6121)
- [MIOS-Downloads](http://www.ucapps.de/mios_download.html) uCApps
- [Bootstrap Loader](http://www.ucapps.de/mios_bootstrap.html) uCApps
	- check out [pic\\_programmer\\_modules](http://wiki.midibox.org/doku.php?id=pic_programmer_modules) to know how to get the Bootstrap Loader onto the

PIC.

- [Application Development](http://wiki.midibox.org/doku.php?id=application_development) Section
- [MIOS running on a PIC18F4620](http://wiki.midibox.org/doku.php?id=mios_pic18f4620) (for certain future applications)

#### **Frequently Asked Questions**

[MIOS FAQ - Questions and Answers](http://wiki.midibox.org/doku.php?id=mios_faq) !

### **MIOS32**

MIOS32 is used on Core32 boards, equipped with the 32bit STM32F103RE processor. MIOS32 is prepared for other 32bit uCs as well and allows platform independent applications.

#### **Documentation**

- [Core32 Introduction](http://www.ucapps.de/mbhp_core_stm32.html) uCApps
- [MIOS32 Download](http://www.ucapps.de/mios32_download.html) uCApps
- [Toolchain setup guide for Windows](http://www.midibox.org/dokuwiki/doku.php?id=windows_mios32_toolchain_core&s)

## **See Also**

#### [Mios studio](http://wiki.midibox.org/doku.php?id=mios_studio)

From: <http://wiki.midibox.org/> - **MIDIbox**

Permanent link: **<http://wiki.midibox.org/doku.php?id=mios&rev=1294618689>**

Last update: **2011/01/10 00:18**

 $\pmb{\times}$